证券代码:832234 证券简称:鸿通管材 主办券商:中信建投

## 威海鸿通管材股份有限公司

# 关于召开 2022 年第二次临时股东大会通知公告

本公司及董事会全体成员保证公告内容的真实、准确和完整,没有虚假记载、 误导性陈述或者重大遗漏,并对其内容的真实性、准确性和完整性承担个别及连 带法律责任。

## 一、会议召开基本情况

(一)股东大会届次

本次会议为 2022 年第二次临时股东大会。

(二)召集人

本次股东大会的召集人为董事会。

(三)会议召开的合法性、合规性

本次股东大会会议的召开符合有关法律、行政法规、部门规章、规范性文件 和公司章程的相关要求。本次会议召开无需相关部门批准或履行必要程序。

(四)会议召开方式

本次会议召开方式为:

√现场投票 □网络投票 □其他方式投票

本次股东大会设置会场,以现场会议方式召开。

(五)会议召开日期和时间

1、现场会议召开时间:2022 年 9 月 13 日上午 9 时。

(六)出席对象

1. 股权登记日持有公司股份的股东。

股权登记日下午收市时在中国结算登记在册的公司全体股东(具体情况详见 下表)均有权出席股东大会(在股权登记日买入证券的投资者享有此权利,在股 权登记日卖出证券的投资者不享有此权利),股东可以书面形式委托代理人出席 会议、参加表决,该股东代理人不必是本公司股东。其中,不包含优先股股东, 不包含表决权恢复的优先股股东。

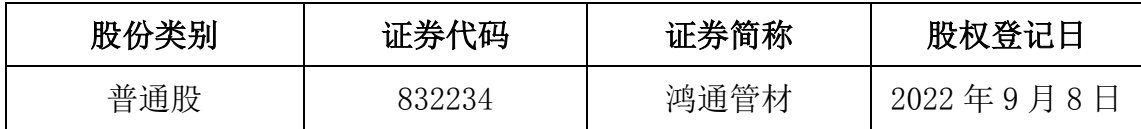

2. 本公司董事、监事、高级管理人员及信息披露事务负责人。

(七)会议地点

鸿通管材三楼会议室。

### 二、会议审议事项

(一)审议《议案 1:关于补充确认 2022 年度偶发性关联交易的议案》

本议案详细内容请参见公司 2022 年 8 月 25 日于指定信息披露平台 [www.neeq.com.cn](http://www.neeq.com.cn/) 发布的 2022-028 号公告。

上述议案不存在特别决议议案;

上述议案不存在累积投票议案;

上述议案不存在对中小投资者单独计票议案;

上述议案存在关联股东回避表决议案,议案序号为议案 1;

上述议案不存在优先股股东参与表决的议案;

上述议案不存在审议公开发行股票并在北交所上市的议案。

### 三、会议登记方法

(一)登记方式

1、自然人股东持本人身份证、持股凭证;2、由代理人代表个人股东出席本

次会议的,应出示委托人身份证(复印件)、委托人亲笔签署的授权委托书、持 股凭证和代理人身份证;由法定代表人代表法人股东出席本次会议的,应出示本 人身份证、加盖法人单位印章的单位营业执照复印件、持股凭证;4、法人股东 委托非法定代表人出席本次会议的,应出示本人身份证,加盖法人单位印章并由 法定代表人签署的授权委托书、单位营业执照复印件、持股凭证。

(二)登记时间:2022 年 9 月 13 日上午 8 至 9 时

(三)登记地点:公司三楼会议室

### 四、其他

(一)会议联系方式:(1)通讯地址:山东省威海市文登区广州路 87 号;(2) 邮政编码:264400;(3)联系电话:0631-8084644;(4)传真:0631-8451253; (5)联系人:毕春光

(二)会议费用:出席会议的股东或股东代理人的食宿及交通等费用自理。

#### 五、备查文件目录

提议召开本次股东大会的鸿通管材第三届董事会第七次会议决议

威海鸿通管材股份有限公司董事会

2022 年 8 月 25 日